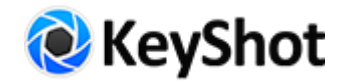

有时候,一个人讲述故事,靠的不是他所拥有的经验,而是这个人通过细节和单一图像的组合 ([能够展示](https://www.keyshot.com/gallery)他[们的才能](https://www.keyshot.com/gallery/artists/))讲述故事的能力。Andy Jones就很擅长这一点,但他的独特之处远不 止讲述故事那么简单。他们可以把你带到现场,打一顿,再让你守口如瓶。我们甚至迷上了 Andy,迫不及待地想要更多地知道他是如何开始的、他要去哪里、他是如何使用KeyShot的, 在成为3D艺术家的道路上,我们真的获得了很多智慧。

# Andy Jones

使用的建模软件:ZBrush / Cinema4D 网址: andyjonescreative.com

## 是什么首先引起了您对CG的兴趣?

"那是一条漫长而又陌生的路。我去学习 雕塑,却在整个教育生涯里远离了一切数 字化的东西。我跟在一些雕塑家后面学 习,却对整个过程失去了兴趣,我发现要 想在那个行业里掌握这门技术真的好难, 我几乎已经放弃了,开始滑雪游荡,给人 端盘子。突然有一天,我发现了一个劣质 数码相机,那是其中一个客人落下的,过 了一段时间,我把它带回了家,开始拍摄 周围的一些事物。后来渐渐喜欢上了它, 并开始从事摄影。我得到了一份助理工 作,最终走上修图这条路,因为我擅长电 脑。刚开始使用Photoshop时,它激发了我 的艺术本能,于是我开始学习数字绘画, 直到偶然发现了ZBrush 3D建模软件包。我 记得第一次打开ZBrush时,他想了一下, 说道,"哦哦哦,这就是我要找的软 件。"只需鼠标点击几下,学习和雕刻所 需的大量时间瞬间从浪费变成了关联,从 那一刻起,在一个满是灰尘的阁楼里,我 知道,我再也不会回头了。"

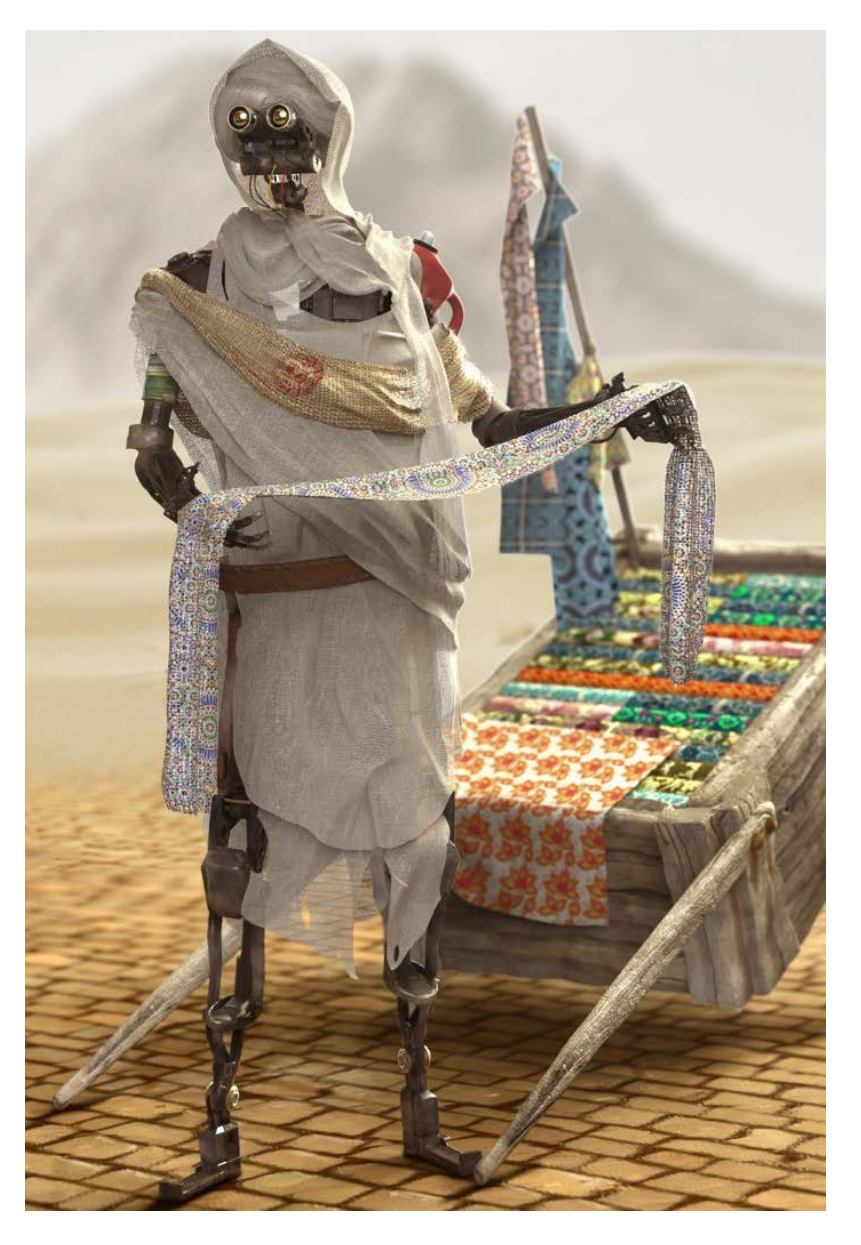

#### 您的职业生涯中都有哪些亮点?

*"*在这个领域,我仍然是个新人,虽然我从事3D行业已经有两年时间了,我现在在波士顿的 Mullen Advertising(Mullen广告公司)工作,是一名高级创意修图师,接受过3D Artist Magazine(3D艺术家杂志)的采访,当然也包括这次采访。*"*

### 您认为您处理项目的独一无二的方法是什么?

"我喜欢根据心情和感觉让项目自我培养,工作的时候,我喜欢从某个想法开始,等到作 品特性出现时,让这些特性引导作品外观。我觉得是细节让观众觉得有趣,还能帮助你保 留创新动力。"

#### 您的主要3d建模软件是什么?

"ZBrush和Cinema4D。两家公司都投入了大量时间和精力,让各自的软件满足艺术家们的 需求。"

#### 您会在哪些方面使用KeyShot呢?

"我很早之前就一直使用KeyShot了,它有很强的连通性,很值得分享,可以实时查看作品 外观的变化和生成的纹理。有时候,如果我困在一个项目上,我会把这个项目放到KeyShot 里,获得更多动力,然后坐下来,喝杯啤酒,看模型渲染。"

66

#### 是什么让KeyShot成为很重要的工具?

"KeyShot就像是笔记本电脑里安装了一个 Hasselblad(哈苏相机)一样,如果你曾被渲染问题困 扰过,KeyShot可以完全解决这种问题。3D艺术家面临 着一种罕见难题,那就是在左右大脑之间进行切换, 在这个行业里,获得优秀渲染的路径有很多,很多困 难无非就是在宣告'胜者为王',我一直坚信,推动 数字花费的时间越少,获得的脑力就越多,从而致力 于创新。"

KeyShot就像是笔记 本电脑里安装了一个 Hasselblad (哈苏相 机)一样,如果你曾 被渲染问题困扰 过,KeyShot可以完 全解决这种问题。"

### 对于那些对您所做的事情感兴趣的人,您会给出什么样的意见?

"说艺术家该说的话,不管你做什么,这世上比你优秀的人多了去了,别让那些打击你的自 信心,多花时间和精力想想那些能够让你的工作独树一帜的事情,你知道自己擅长什么,喜 欢看到什么,因此,真诚地面对自己,不要过于谨慎,勇敢一点,人们终究会注意到你。

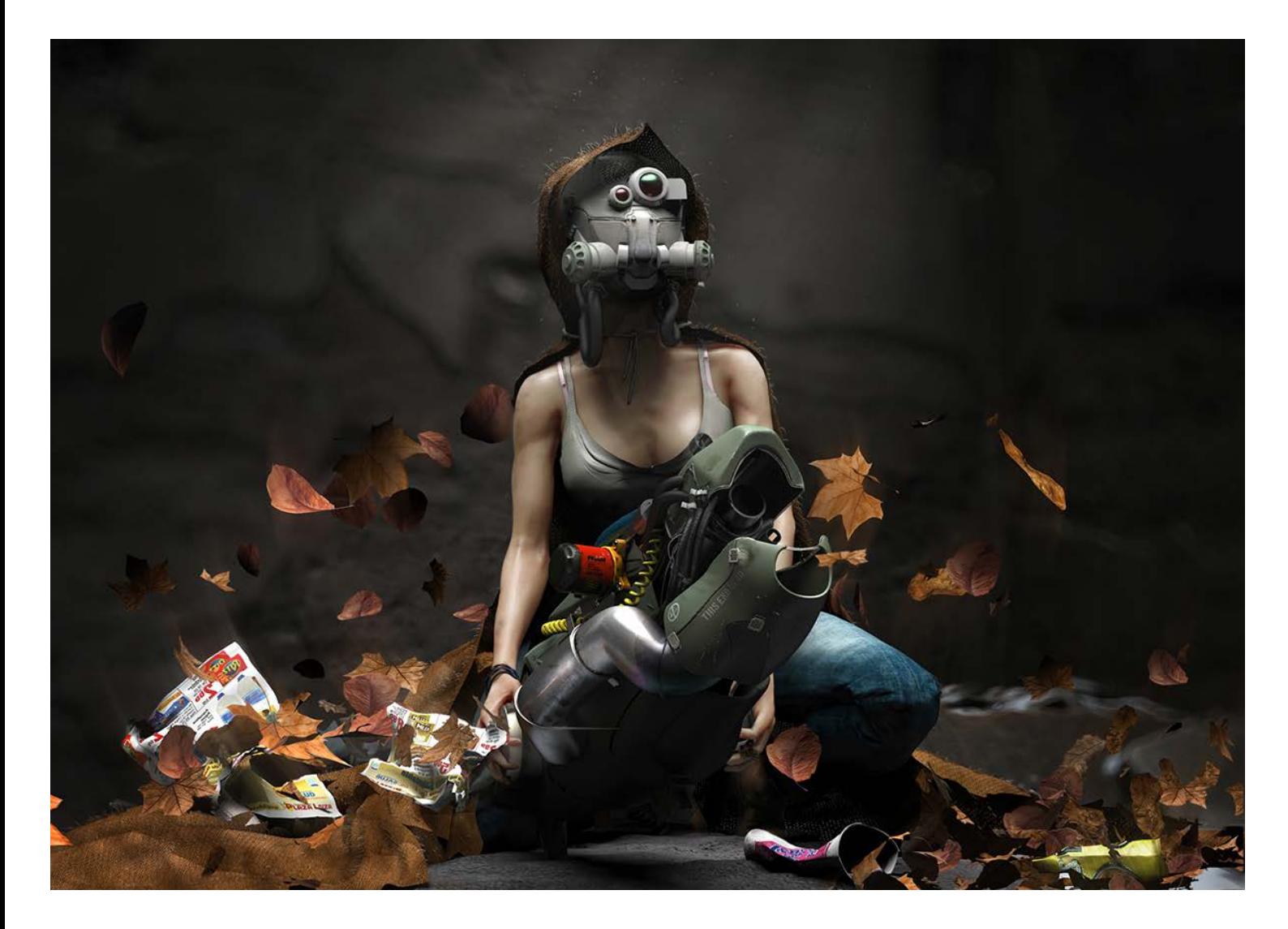

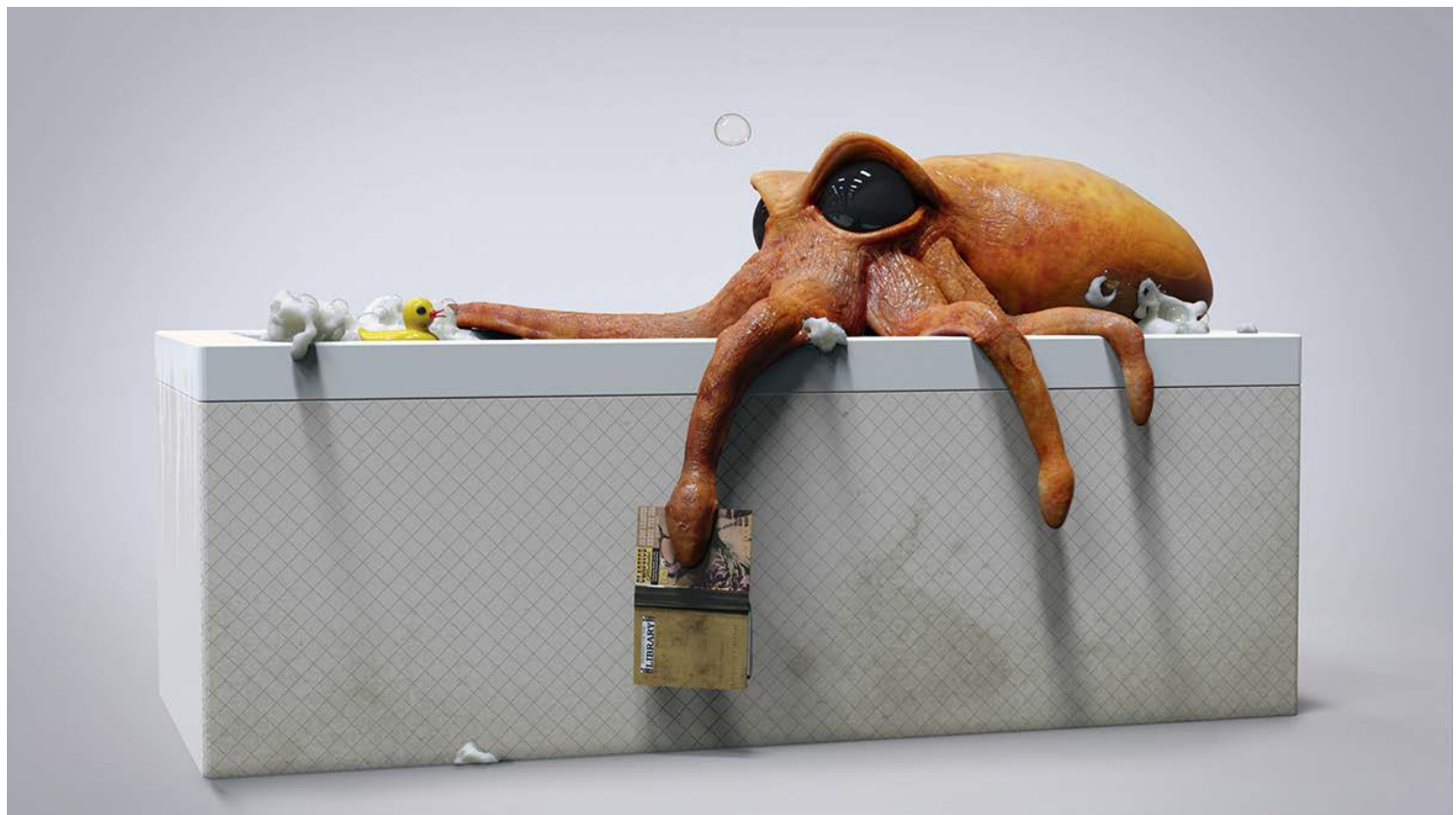